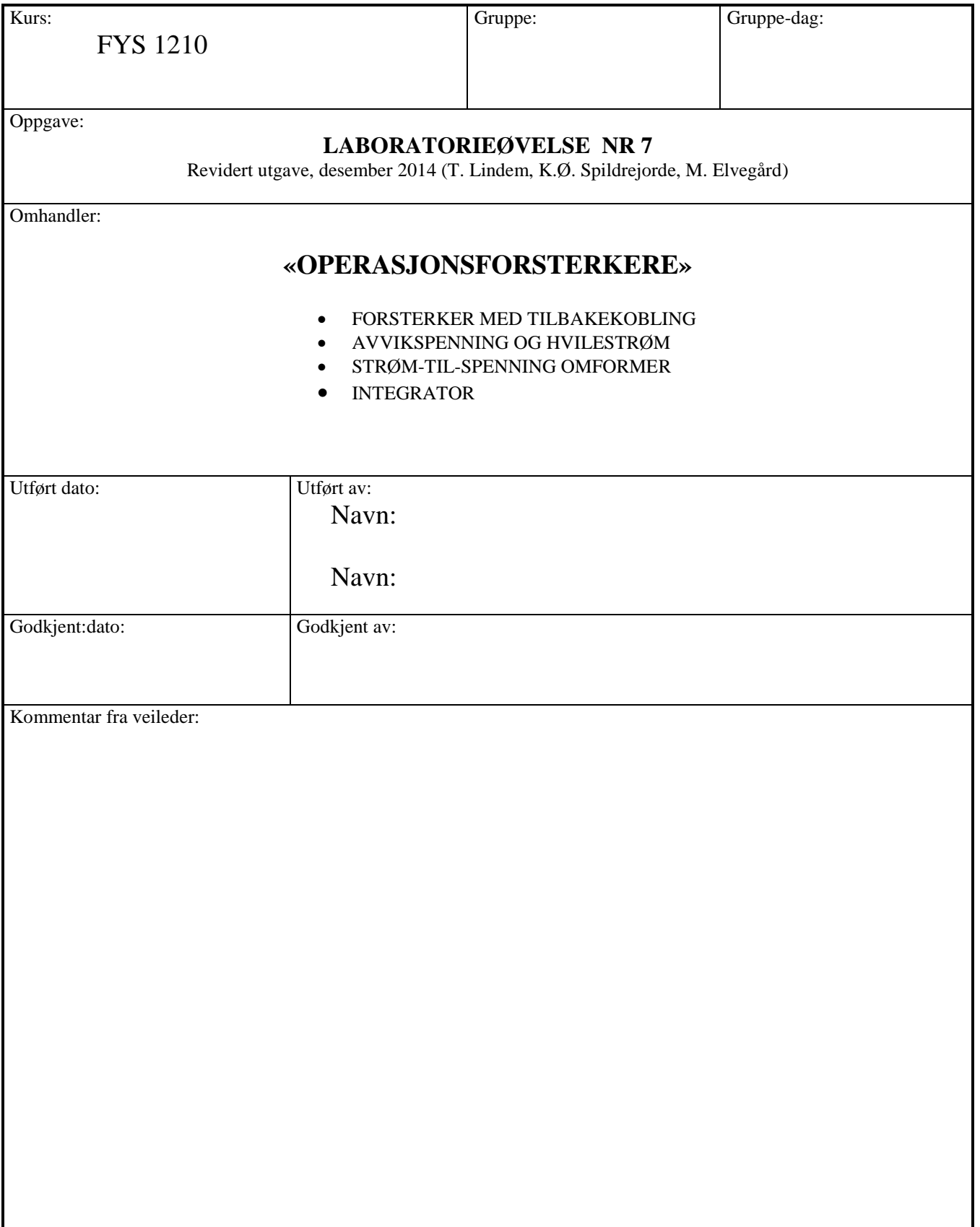

# **LAB 7: Operasjonsforsterkere**

# **Mål:**

I denne oppgaven er målet at dere skal bli kjent med praktisk bruk av operasjonsforsterkere. Dette gjøres gjennom oppgaver knyttet til operasjonsforsterkeren LM358. Dere skal se på anvendelser og begrensninger til denne operasjonsforsterkeren, og sammenligne dette opp mot det dere kan om ideelle operasjonsforsterkere. Det kan være lurt å lese gjennom kapittel 22 i Paynter før dere gjør denne laboppgaven.

# **Oppgaver:**

# 1. FORSTERKER MED TILBAKEKOBLING:

· Måle forsterkning som funksjon av frekvensen.

#### 2. AVVIKSPENNING OG HVILESTRØM:

Måle avvikspenning og hvilestrøm til operasjonsforsterkeren.

#### 3. STRØM-TIL-SPENNING OMFORMER:

- Måle forsterkningen i en strøm- til spenningskobling.
- · Bruke koblingen til å måle reversstrømmen i en signaldiode.

#### 4. INTEGRATOR:

· Integrere en likespenning og noen vekselstrømsignaler

#### **Nødvendige komponenter, oppgave 1 og 2 (kobles på breadboard):**

- 1 stk. LM358
- $-1$  stk. 4.7 MQ motstand
- 1 stk. 1MΩ motstand
- 1 stk. 100KΩ motstand
- 1 stk. 20KΩ motstand
- 2 stk. 10KΩ motstander
- +/- 10V spenningstilførsel

#### **Oppgave 3 og 4 bruker et ferdig kretskort– se bilde på siste side.**

#### **OPERASJONSFORSTERKERE**

Den integrerte kretsen **LM 358** inneholder to operasjonsforsterkere på samme brikke. Den kan brukes både med symmetrisk- og med ensidig spenningstilførsel. Ensidig spenningstilførsel setter dog begrensninger på signalet du kan sette på inngangen. Se databladet til kretsen for detaljert informasjon. Dere skal i denne laboppgaven benytte symmetrisk spenningstilførsel.

# **Viktig:**

**I denne oppgaven brukes LM358 med symmetrisk spenningstilførsel som vist i fig. 1. + 10 volt til pin 8 og -10 volt til pin 4**

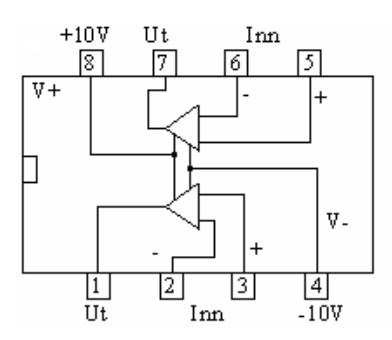

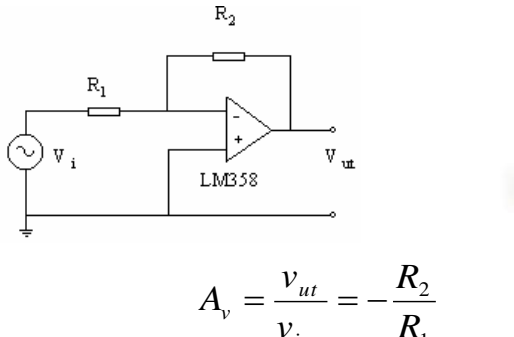

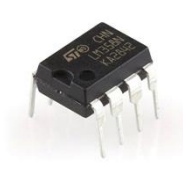

1 *R v inn*

**Figur 1: Skjema - og pinnetilkobling for LM358**

**Figur 1: Skjema og pinnetilkobling for LM358.**

#### **Oppgave 1: FORSTERKERE MED TILBAKEKOBLING (FEEDBACK)**

#### **Teori og forståelse:**

Operasjonsforsterkere brukes alltid med negativ tilbakekopling. Tilbakekoplingen bestemmer spenningsforsterkningen A<sup>v</sup> . Når du kopler opp en forsterker er det viktig å se på ut-signalet. Vi ønsker et harmonisk utgangssignal, det vil si at om et sinussignal ble sendt inn, forventer du en like fin sinus ut, uten forvrengning. Bruk oscilloskopet for å kontrollere dette.

Utgangssignalets amplitude vil begrenses av forsterkerens forsyningsspenning. Her får kretsen +/- 10 volt. Det betyr at ut-signalet aldri kan bli større enn +/- 10 Volt peak to peak (V<sub>PP)</sub>. Hvis signalamplituden blir for stor vil "toppene" på ut-signalet bli klippet bort.

Hvis signalet overskrider kretsens slewrate-begrensning vil utgangssignalet bli "forvrengt". Et sinus-signal blir "sagtann"-formet på utgangen når slewrate overskrides.

#### **Praktisk info, før dere starter**

- I denne oppgaven må begge kanalene på oscilloskopet være DC-koplet (Dette setter dere under CH MENUE på oscilloskopet).
- For alle koplinger med operasjonsforsterkere: GND (jord) fra power supply må distribueres til oscilloskop, signalgenerator og multimeter.
- Som vanlig skal det skrives en god rapport på hva dere har gjort. Det skal tydelig fremgå hva dere har gjort, hvordan dere kom frem til resultatene og hvordan dette henger sammen med kjent teori.

# **Oppgave 1A: Inverterende forsterker** (Figur 2)

- Forsterkeren kobles først opp som vist i figur 2
- Sett  $R_1 = 10 k\Omega$  og  $R_2 = 1 M\Omega$ .
- Bruk begge kanalene på oscilloskopet. Kanal 1 kan vise signalet som sendes inn på forsterkeren – kanal 2 viser signalet på utgangen. (Bruk phonokontaktene bak på koblingsbrettet).
- Send inn et sinus-signal på 100 Hz med ca 0,1V amplitude Peak to Peak – (VPP).

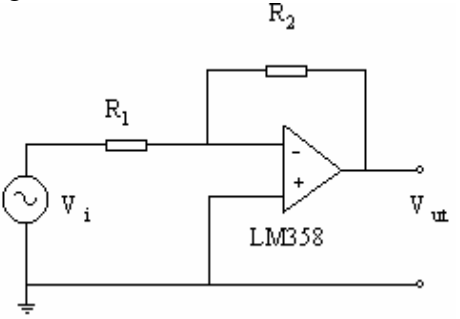

**Figur 2: Kretsskjema for inverterende forsterker.**

Øk amplituden på signalet slik at utgangssignalet fra forsterkeren ikke går i "metning" (dvs. toppene på sinuskurven må ikke "klippes") Hvor nær forsyningsspenningen ligger maksimal signalamplitude? Hvor stor er forsterkningen? Hvordan passer dette med forholdet mellom motstandene R2 og R1?

Vi skal nå se på frekvensresponsen til den inverterende forsterkeren, først ved  $A_V = -100$ , deretter ved  $A_V = -10$ :

- Sett signalamplituden ut fra generatoren til 50mVpp.
- Bruk først  $R_1 = 10 \text{ k}\Omega$ ,  $R_2 = 1 \text{ M}\Omega$  (gir  $A_V = -100$ ).
- Utfør stegene i boksen nedenfor.
- Bytt så ut R<sub>2</sub> med R<sub>2</sub> = 100 k $\Omega$  (gir A<sub>V</sub> = -10). Repeter målingene.

Start på en frekvens på 10Hz. Øk frekvensen og noter forsterkningen ved 1kHz. Fortsett å øke frekvensen inntil til signalamplituden på utgangen er redusert med en faktor 10, og noter frekvensen.

Hvor mange dB reduksjon svarere dette til?

Finn øvre grensefrekvens for forsterkeren - frekvensen hvor **utgangssignalet** er redusert med 3 dB.

Øk frekvensen inntil utgangssignalet har en amplitude lik inngangssignalet. (Kretsen gir da en forsterkning  $= 1$  dvs. 0 dB)

Plot frekvenskarakteristikken i Matlab, Python eller Excel. La Y-aksen vise forsterkningen i dB. X-aksen skal være logaritmisk med dekadeinndeling fra 10Hz til 1MHz.

Gjør dette for begge verdiene for  $R_2$ . Begge plottene skal være i samme diagram.

# **Oppgave 1B: Ikke-inverterende forsterker.** (Figur 3)

Repeter oppgave 1A, men nå med **ikke-inverterende kobling.** Bruk kun komponentverdiene som vist i figur 3.  $\mathbf{R}_1 = 10\mathbf{k}, \mathbf{R}_2 = 100\mathbf{k}$ . Tegn opp frekvenskarakteristikken på samme måte som i 1A. Hva er den teoretiske forsterkningen og hvordan samsvarer målingene med teoretisk beregning?

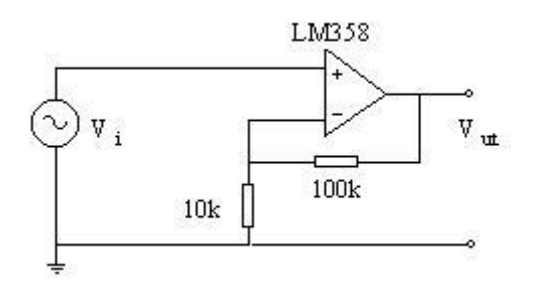

**Figur 3: Kretsskjema for ikkeinverterende forsterker.**

# **Oppgave 2: AVVIKSSPENNING OG HVILESTRØM FOR OPERASJONSFORSTERKERE.**

En forsterker som LM358 vil ikke oppføre seg helt som en ideell operasjonsforsterker. Vi skal bestemme to parametere som er viktige når vi skal gjøre nøyaktige målinger med en "ikke ideell" operasjonsforsterker:

**I oppgave 2A og 2B skal det ikke påtrykkes noe signal fra signalgeneratoren.**

· Avviksspenning - ( INPUT OFFSET VOLTAGE )

· Hvilestrøm - ( INPUT BIAS CURRENT )

# **Oppgave 2A: Avviksspenning V***io***.**

Koble operasjonsforsterkeren som en spenningsfølger - med den ikke- inverterende (+) inngangen til jord, som vist i figuren til høyre. Utgangsspenningen er da lik avviksspenningen.

FYS1210 – Lab 7: Operasjonsforsterkere 5 Mål avviksspenningen **V***io* for LM 358

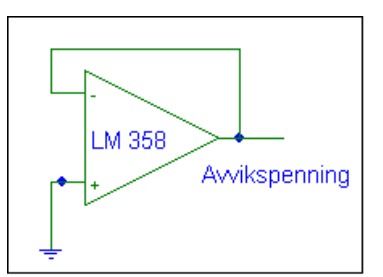

#### **Oppgave 2B. Hvilestrøm I<sub>B</sub>.**

Koble operasjonsforsterkeren som en spenningsfølger, - men sett inn en stor motstand, (f.eks.  $R = 1 M\Omega$  eller 4,7 M $\Omega$ ) mellom jord og den ikke-inverterende (+) inngangen. Strømmen som "lekker" ut fra (+) inngangen vil gi et spenningsfall over denne motstanden:

$$
V_R = R \cdot I_B
$$

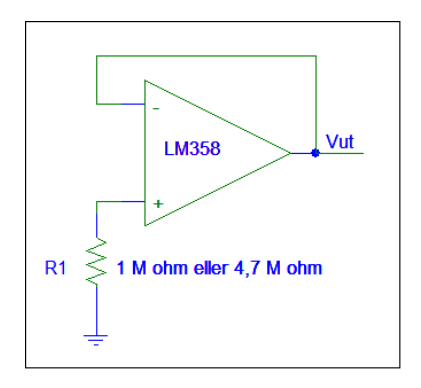

Utgangsspenningen må være summen av avviksspenningen og spenningen over motstanden:

$$
V_{ut} = V_{io} + V_R
$$

Beregn hvilestrømmen I<sub>B</sub> til operasjonsforsterkeren.

# **Oppgave 3: STRØM TIL SPENNING OMFORMER. (Bruk ferdig koplet kretskort – se bilde på siste side. Dette gjelder både 3A og 3B)**

Se på kretsen i figur 4. Vi regner operasjonsforsterkeren som tilnærmet ideell - dvs. ingen strøm går inn i forsterkeren, all strøm må derfor gå igjennom  $R_f$ . Som en konsekvens av Ohms lov vil da spenningen ut være gitt ved :

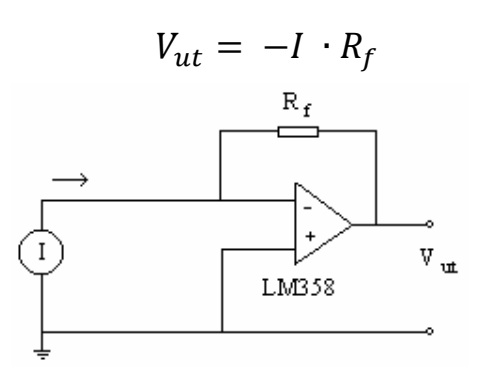

**Figur 4: Skjema for strøm-til-spenning omformer**

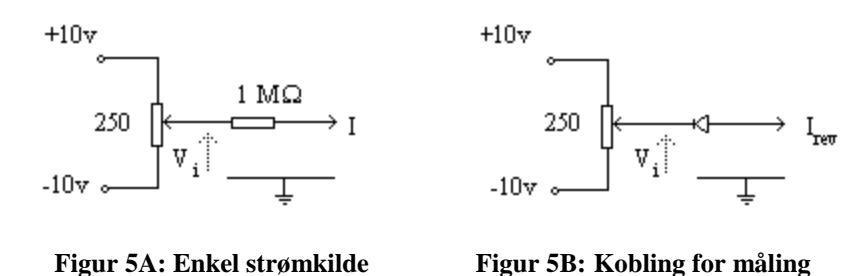

## **Oppgave 3A: Bruk en strømkilde som i figur 5A.**

 **av lekkasjestrøm i diode**

Strømmen som sendes til operasjonsforsterkeren vil være gitt av spenningsfallet over **motstanden på 1 M** $\Omega$ **. (I = V<sub>i</sub> / 1 M** $\Omega$ **). Strap J3 skal være på, mens J1 og J2 er frakoblet.**

Hvis  $V_i = 1$  volt blir strømmen I =  $10^{-6}$  Amp =  $1 \mu A$  (en mikro-ampere) Husk at den inverterende inngangen på forsterkeren kan betraktes som et nullpunkt.

Bruk først  $R_f = 10 \text{ k}\Omega$  og deretter  $R_f = 100 \text{ k}\Omega$ . Velg Vi f.eks. 5 volt, 2 volt og -2 volt. Bestem I ut fra spenningsfallet over 1  $M\Omega$  -motstanden. Beregn teoretisk V<sub>ut</sub> og sammenlign med den målte verdien. Sett opp resultatene, sammenhørende verdier for strømmen inn (I), beregnet  $V_{ut}$  og målt  $V_{ut}$  i en oversiktlig tabell i rapporten.

**NB !** Hvis du kopler multimeteret direkte over motstanden på 1 M $\Omega$  - vil multimeterets indre motstand parallellkoples med 1 M $\Omega$  - Hvordan påvirker dette måleresultatet ? Multimeteret skal aldri koples til operasjonsforsterkerens virtuelle nullpunkt ( - ) !!

## **Oppgave 3B: Mål reversstrøm (IS) i signaldioden 1N4148 (strap J2) og kraftdioden 1N4002 (strap J1)**

Velg en stor verdi for  $R_f$ , = 4,7 M $\Omega$ , og bruk koblingen i figur 5B (forrige side) som spenningskilde.

Koble 1N4002 ved å koble inn strapp J1. De andre strappene skal være frakoblet. Mål  $V_i$  og  $V_{ut}$  ved. Beregn reversstrømmen ( $I_s$ ) for reversspenningene: 1 volt, 2 volt og 5 volt.

Bytt strap til J2, og gjenta målingene for 1N4148-dioden.

#### **Oppgave 4: INTEGRATOR**

Fortsett å bruke det ferdig koblede kretskortet. Analog integratoren er en nyttig krets for mange anvendelser. I sin enkleste form ser den slik ut som på fig. 7.

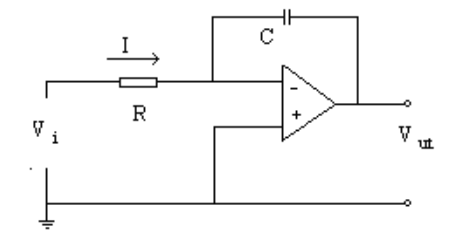

**Figur 6: Enkel integratorkobling**

Det matematiske uttrykket for utgangssignalet blir:

$$
V_{ut} = -\frac{1}{C} \cdot \int I \cdot dt = -\frac{1}{R \cdot C} \cdot \int V_i \cdot dt
$$

Da inngangssignalet integreres, vil selv små avvik fra en ideell OP-AMP kunne føre til store feil i Vut. En god, analog integrator krever derfor en godt avbalansert operasjonsforsterker med lav avviksspenning og hvilestrøm.

#### **Oppgave 4A. Integrasjon av funksjoner ( firkant, trekant, sinus )**

Dere skal i denne oppgaven se på signaler av ulik form, og hvordan disse endrer seg etter å ha gått gjennom integratoren.

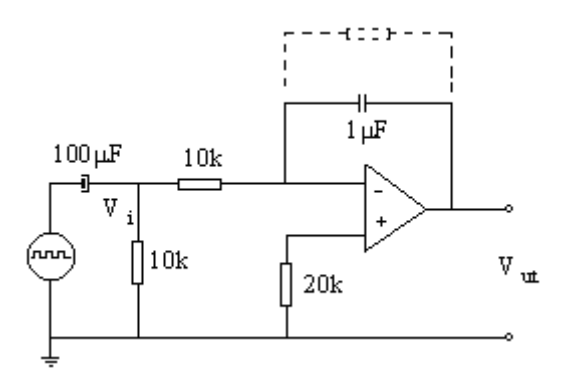

**Figur 7: Skjema for integrasjon av vekselstromsignaler**

Kommentarer til skjemaet i figur 7:

-

Hvis signalgeneratoren ikke er nøyaktig balansert, dvs. hvis middelverdien til spenningen ikke er null, vil denne middelverdi integreres opp - og integratorens utgangspenning vil etter kort tid gå i metning  $( +$  eller -).

En slik likespenning i signalet fjernes ved å sette inn en kondensator på 100μF med 10k avkobling til jord, som vist i figuren.

Start med et sinussignal, repeter deretter oppgaven med firkantpulser og sagtannpuls.

Sørg for at oscilloskopet er DC-koblet (CH MENU), og velg en frekvens i området 100Hz – 500 Hz på signalgeneratoren. Alle signalene må svinge symmetrisk rundt "0", dvs. et "tog" av firkantpulser med toppverdi +1volt må ha en "bunnverdien" på – 1volt.

Observer V<sub>i</sub> og V<sub>ut</sub> på oscilloskopet. Bruk begge kanalene, slik at du samtidig observerer V<sup>i</sup> og Vut . Ta utskrift av alle tre signalene og legg ved rapporten, med forklaring på resultatene (forklar den matematiske sammenhengen).

# **Oppgave 4B: Diskusjonsoppgave**

På figur 7 ser du at en stor motstand (stiplet) er koplet parallelt med kondensatoren på 1uF. Denne motstanden ser dere også på kretskortet dere jobber med. Hvilken funksjon har denne i integratorkretsen?

Som dere ser på kretsskjemaet er det koblet en 20k motstand fra + inngangen til jord. Dette er gjort for at begge inngangene skal se samme motstand til jord. Hvorfor er dette viktig?

*Oppgavene skal besvares i rapporten. Diskusjonsoppgavene vil gjennomgås og besvares på regneøvelsen uken etter ordinær labdag.* 

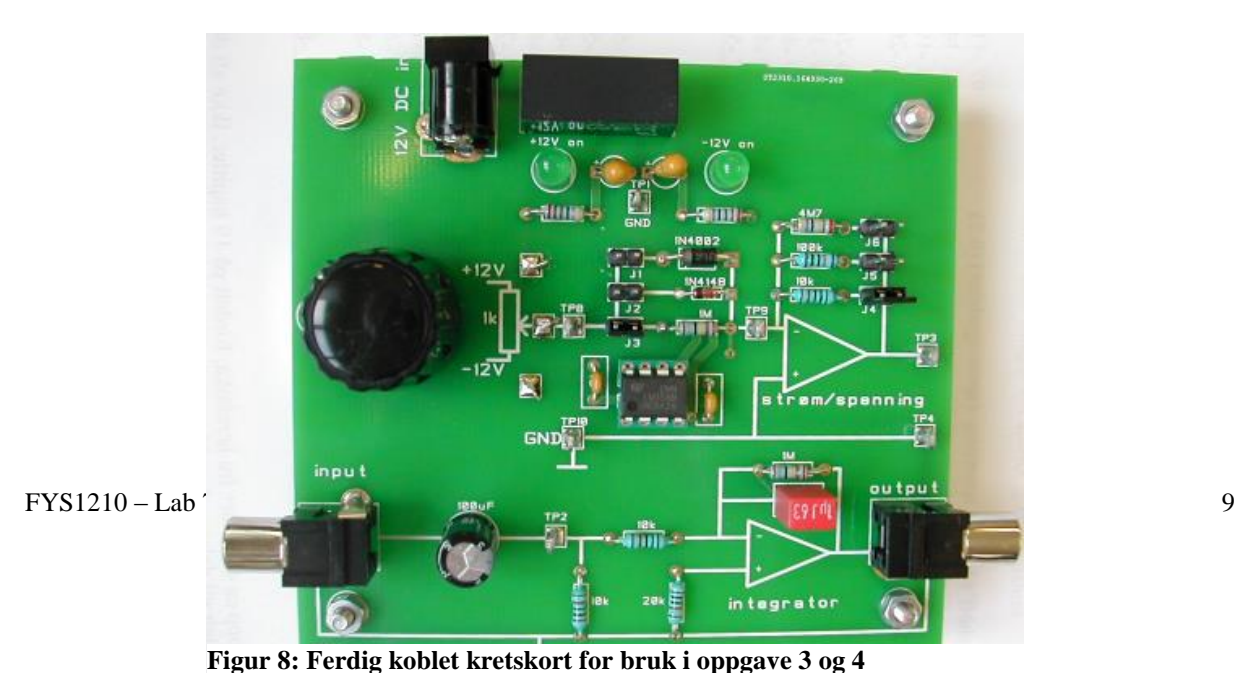